# Caminhos em digrafos (continuação)

# **DIGRAPHpath**

Esta versão para assim que encontra t static int 1b1 [maxV] : int DIGRAPHpath (Digraph G, Vertex s, Vertex t) { Vertex v; 1 for  $(v = 0; v < G>> V; v++)$ 2  $1b1[v] = 0;$ 3 return path $R(G,s,t)$ ; } Algoritmos em Grafos —  $1^{\circ}$  sem 2012  $2/1$ DIGRAPHpath(G,0,1) 2 1  $0-2$  path $R(G, 2)$  $2-1$  path $R(G,1)$ 

 $\Omega$ 4  $3 \downarrow \longrightarrow 5$  $2-4$  path $R(G, 4)$  $4 - 1$ 4-5 pathR(G,5) 5-1  $0-3$  path $R(G,3)$ 3-4  $0 - 4$ existe caminho

S 17.1

Algoritmos em Grafos —  $1^{\circ}$  sem 2012 1 / 1

pathR

Para assim que encontra t

```
int pathR (Digraph G, Vertex v, Vertex t) {
   Vertex w;
0 lbl[v] = 1;
1 if (v == t) return 1;
2 for (w = 0; w < G->V; w++)
3 if (G-\text{bad}[v][w] & \text{lab}[w])4 if (\text{pathR}(G, w, t))5 return 1:
6 return 0;
}
```
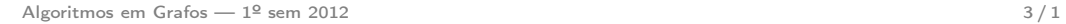

## DIGRAPHpath(G,2,3)

### Problema

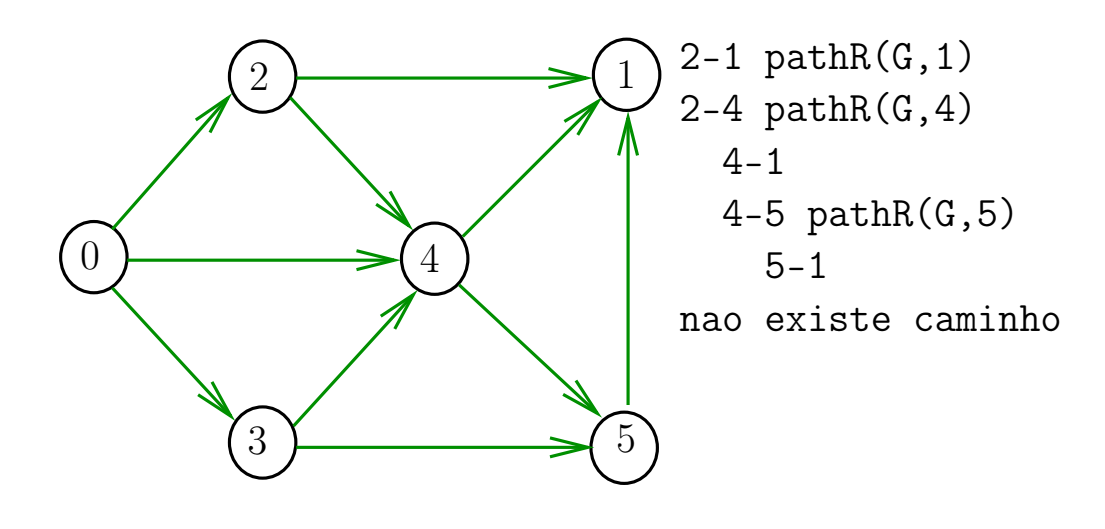

Como alterar DIGRAPHpath para devolver um caminho, quando existir?

Qual a ED para devolver o caminho?

Seria o caso de alterar DIGRAPHpath para computar um pouco mais de informação?

Algoritmos em Grafos —  $1^{\circ}$  sem 2012  $5/1$ 

**Certificados** 

Cortes e arborescências

S páginas 84,91,92, 373

### Procurando um caminho

Problema: dados um digrafo G e dois vértices s e t decidir se existe um caminho de s a t

Algoritmos em Grafos —  $1^{\circ}$  sem 2012 6 / 1

Exemplo: para  $s = 0$  e  $t = 1$  a resposta é SIM

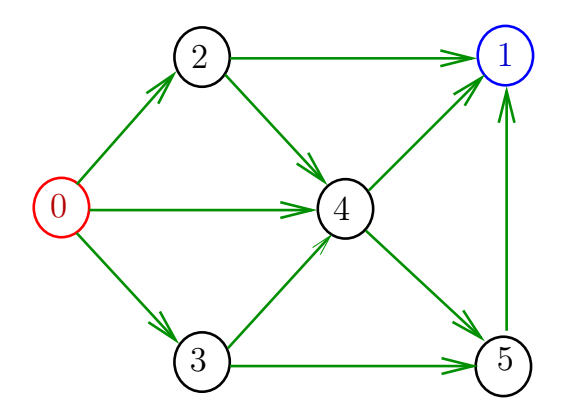

### **Certificados**

Como é possível 'verificar' a resposta?

Como é possível 'verificar' que existe caminho?

Como é possível 'verificar' que não existe caminho?

Veremos questões deste tipo freqüentemente

Elas terão um papel suuupeeer importante no final de MAC0338 Análise de Algoritmos

Elas estão relacionadas com o Teorema da Dualidade visto em MAC0315 Programação Linear

Algoritmos em Grafos —  $1^{\circ}$  sem 2012  $9/1$ 

DIGRAPHpath(G,2,3)

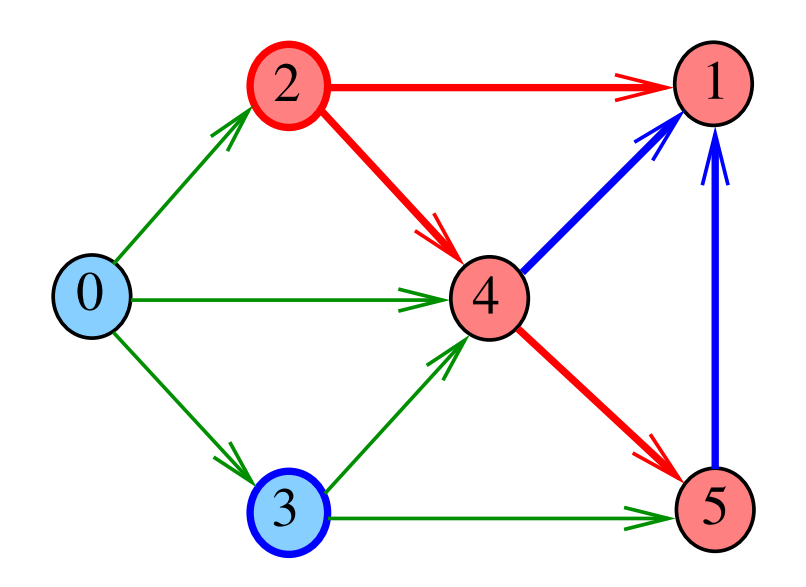

# Certificado de inexistência

Como é possível demonstrar que o problema não tem solução?

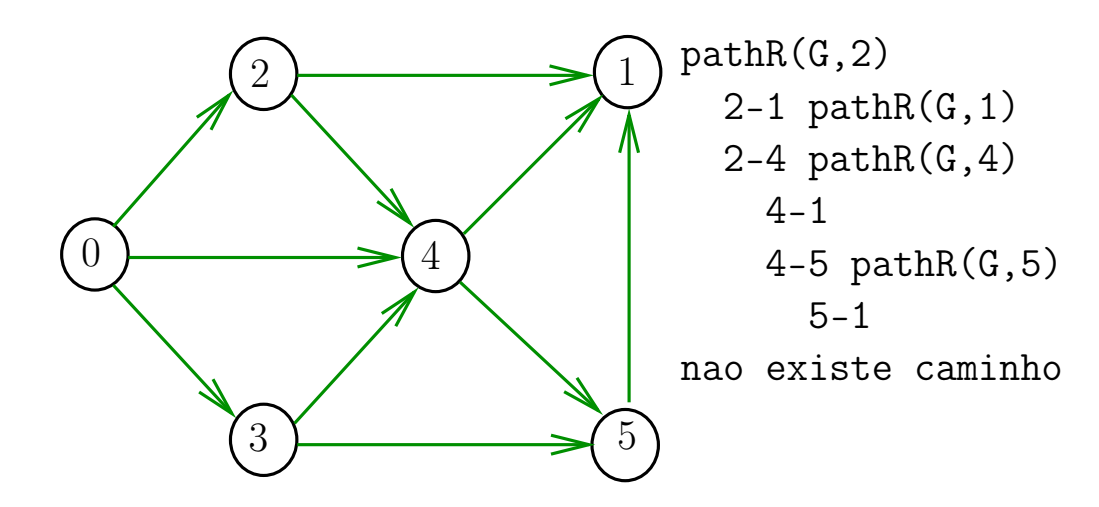

Algoritmos em Grafos —  $1^{\circ}$  sem 2012  $10/1$ 

# Cortes  $(= cuts)$

Um corte é uma bipartição do conjunto de vértices Um arco **pertence** ou **atravessa** um corte  $(S, T)$  se tiver uma ponta em S e outra em T

Exemplo 1: arcos em vermelho estão no corte (S, T)

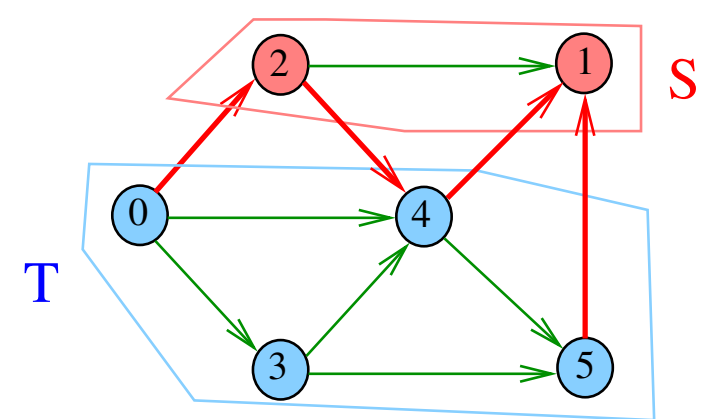

 $st$ -Cortes  $(= st$ -cuts)

Um corte  $(S, T)$  é um st-corte se

s está em S e t está em T

Exemplo:  $(S, T)$  é um 1-3-corte um 2-5-corte ...

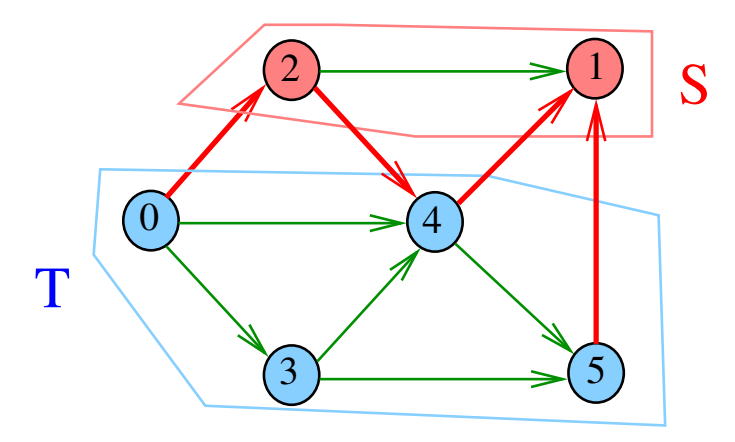

Algoritmos em Grafos —  $1^9$  sem 2012 13 / 1

#### Certificado de inexistência

Exemplo: certificado de que não há caminho de 2 a 3

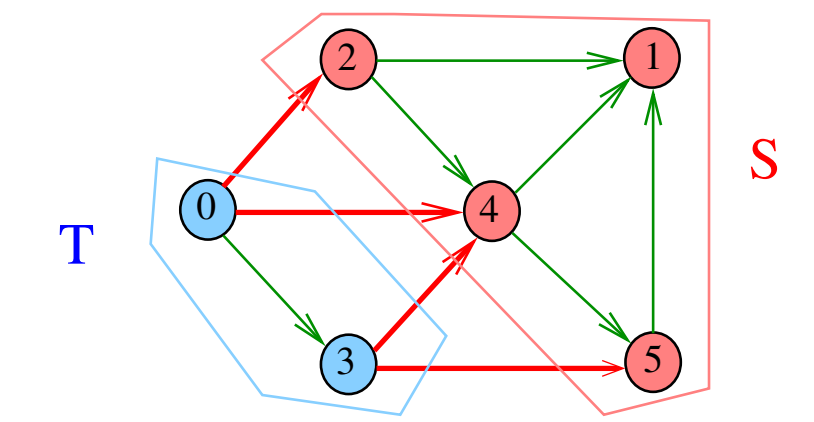

### Certificado de inexistência

Para demonstrarmos que **não existe** um caminho de s a t basta exibirmos um st-corte (S, T) em que

todo arco no corte tem ponta inicial em T e ponta final em S

Algoritmos em Grafos —  $1^9$  sem 2012  $14/1$ 

#### st corte

Recebe um digrafo G e vértices s e t, além do vetor lbl computado pela chamada DIGRAPHpath(G, s,t);

A função devolve 1 se

 $S = \{v : lb1[v] = 1\}$  $T = \{v : lb1[v] = 0\}$ 

formam  $st$ -corte  $(S, T)$  em que todo arco no corte tem ponta inicial em T e ponta final em S ou devolve 0 em caso contrário

int st\_corte (Digraph G, Vertex s, Vertex t);

#### int

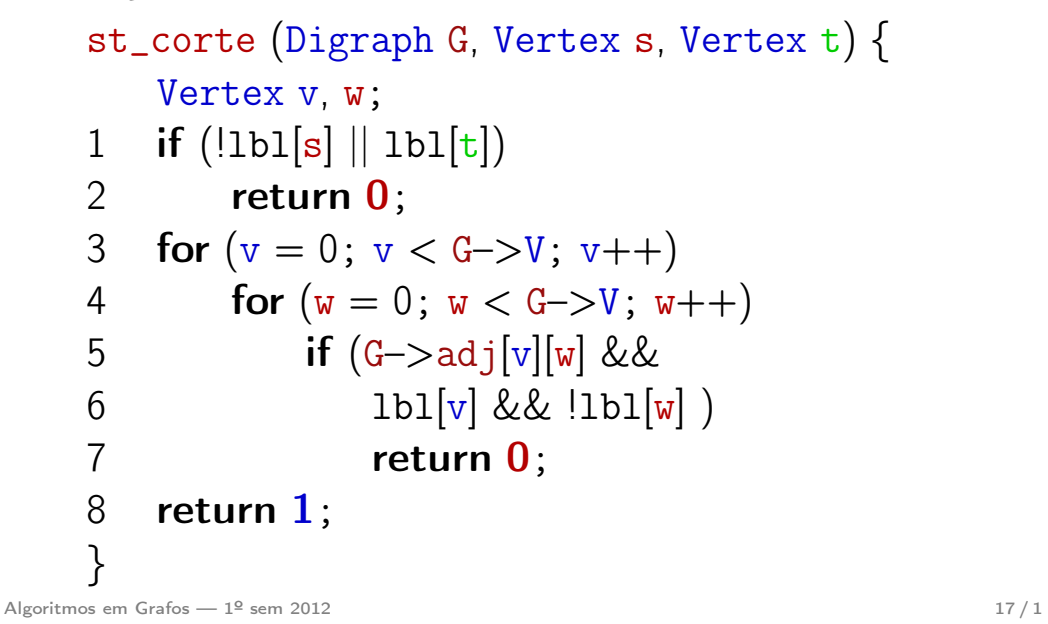

O consumo de tempo da função st\_corte para matriz de adjacência é  $O(V^2)$ .

Algoritmos em Grafos —  $1^{\circ}$  sem 2012 18 / 1

### Certificado de existência

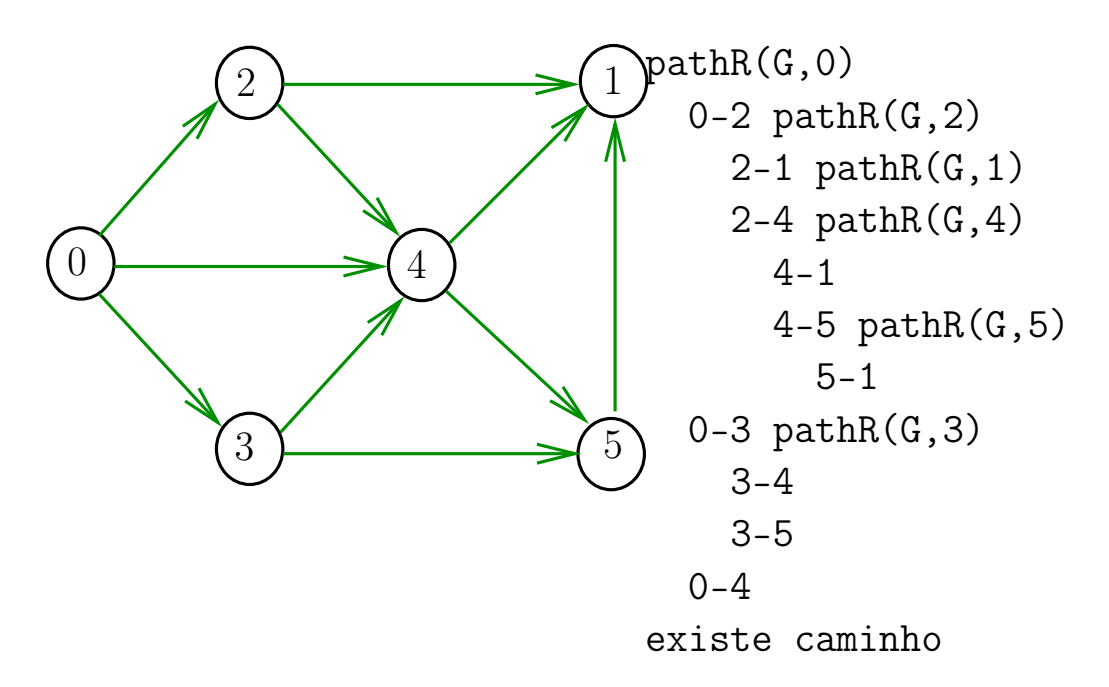

DIGRAPHpath(G,0,1)

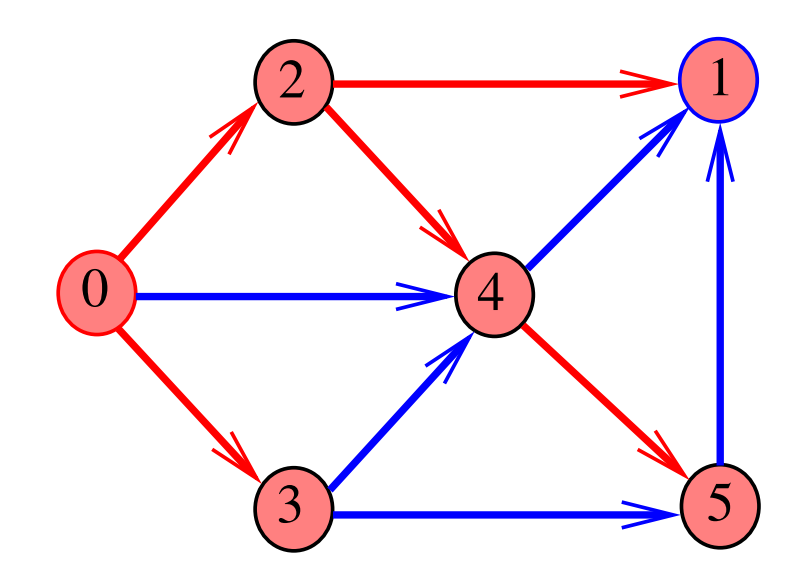

### Caminhos no computador

Como representar caminhos no computador? Uma maneira **compacta** de representar caminhos de um vértice a outros é uma arborescência

Uma **arborescência** é um digrafo em que

- existe exatamente um vértice com grau de entrada 0, a **raiz** da arborescência
- não existem vértices com grau de entrada maior que 1,
- cada um dos vértices é término de um caminho com origem no vértice raiz.

Algoritmos em Grafos — 1º sem 2012 21 / 1

## Arborescências

Propriedade: para todo vértice v, existe exatamente um caminho da raiz a v

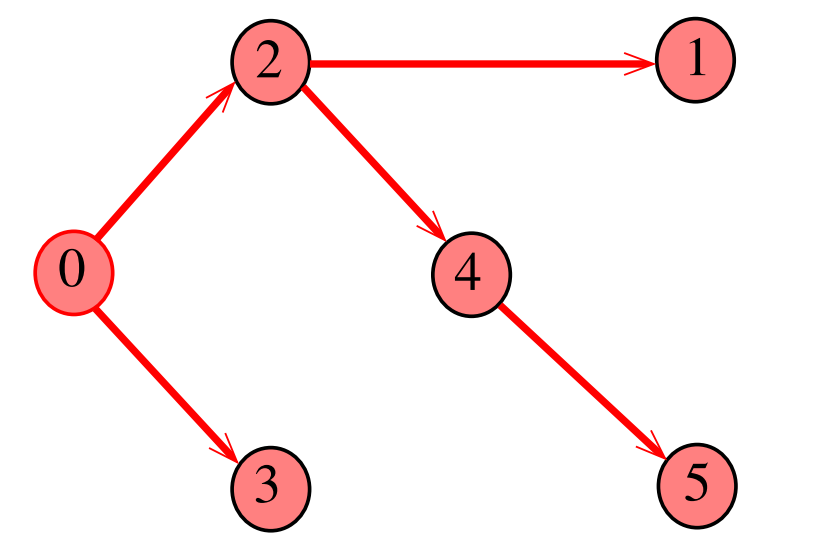

Algoritmos e**o do Nértice w**, exceto a raiz, tem uma pai: o único 23/1

#### Arborescências

Exemplo: a raiz da arborescência é 0

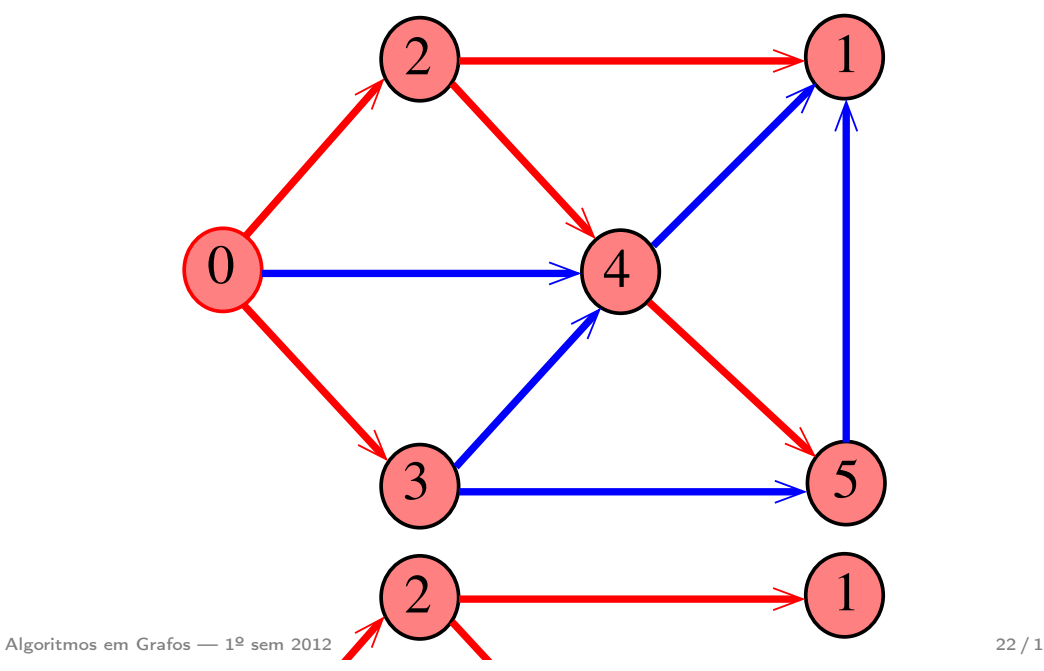

### Arborescências no computador

0 4 Um arborência pode ser representada através de um vetor de pais:  $part[w]$  é o pai de w Se r é a raiz, então parnt $[r]=r$ 

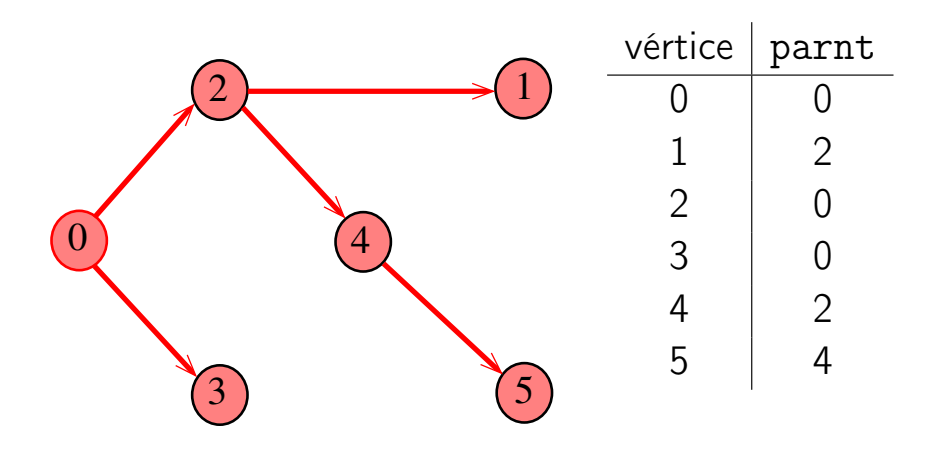

Algoritmos em Grafos — 1º sem 2012 **24 / 1** 

## Caminho

# **DIGRAPHpath**

Dado o vetor de pais, parnt, de uma arborescência, é fácil determinar o caminho que leva da raiz a um dado vértice v: basta inverter a seqüência impressa pelo seguinte fragmento de código:

Vertex x;

1 for (x = v; parnt[x] != x; x = parnt[x]) 2 printf("%d-", x); 3 printf("%d", x);

Algoritmos em Grafos — 1º sem 2012 **25/1** 

## pathR

```
void pathR (Digraph G, Vertex v)
{
   Vertex w;
1 1 \text{bl}[v] = 1;2 for (w = 0; w < G>> V; w++)3 if (G->adj[v][w] && !1b1[w]) {
4 parnt |w| = v;
5 pathR(G, w);6 }
}
```

```
static int \text{lb}[maxV], parnt[maxV];
int DIGRAPHpath (Digraph G, Vertex s, Vertex t)
\{Vertex v;
  for (v = 0; v < G \rightarrow V; v++) {
2 1b1[v] = 0;3 parnt[v] = -1;
4 }
5 parnt[s] = s;
6 pathR(G,s)7 return lb1[t];
}
```
Algoritmos em Grafos — 1º sem 2012 **2012** 26/1

#### st caminho

Recebe um digrafo G e vértices s e t, além do vetor parnt computado pela chamada DIGRAPHpath(G, s,t); A função devolve 1 se  $t$ -parnt $[t]$ -parnt $[part[t]]$ -... é o reverso de um caminho de s a t em G ou devolve 0 em caso contrário

int st\_caminho (Digraph G, Vertex s, Vertex t);

#### st caminho

#### int

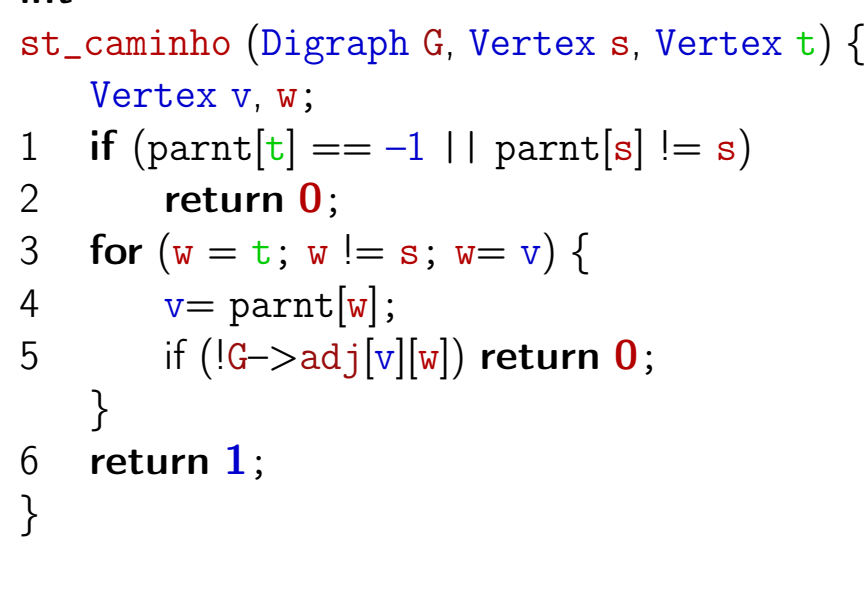

### Consumo de tempo

Qual é o consumo de tempo da função st\_caminho?

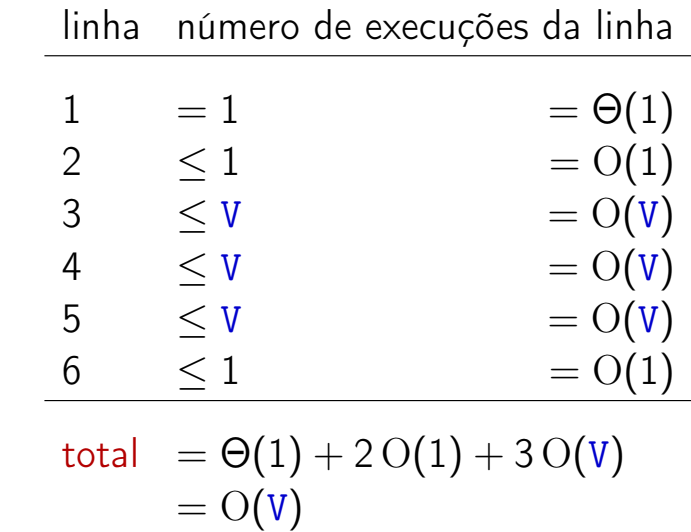

Algoritmos em Grafos —  $1^{\circ}$  sem 2012  $29/1$ 

Consumo de tempo

Algoritmos em Grafos —  $1^{\circ}$  sem 2012  $30/1$ 

#### Conclusão

O consumo de tempo da função st\_caminho é  $O(V)$ .

Para quaisquer vértices s e t de um digrafo, vale uma e apenas umas das seguintes afirmações:

- $\bullet$  existe um caminho de s a  $t$
- $\bullet$  existe st-corte  $(S, T)$  em que todo arco no corte tem ponta inicial em T e ponta final em S.